# **Cadastro de Classificação da Qualidade/Tecelagem (CCTGAT060)**

Esta documentação é válida para todas as versões do Consistem ERP.

### **Pré-Requisitos**

[Cadastro de Transação de Estoque \(CCESA010\)](https://centraldeajuda.consistem.com.br/pages/viewpage.action?pageId=162627719)

#### **Acesso**

Módulo: Industrial - PPCP Tecelagem

Grupo: Cadastros Gerais da Tecelagem

#### **Visão Geral**

O objetivo deste programa é informar os parâmetros para o cadastro das qualidades utilizadas na baixa dos cartões da tecelagem.

Esse recurso é utilizado na integração dos estoques com o controle de produção.

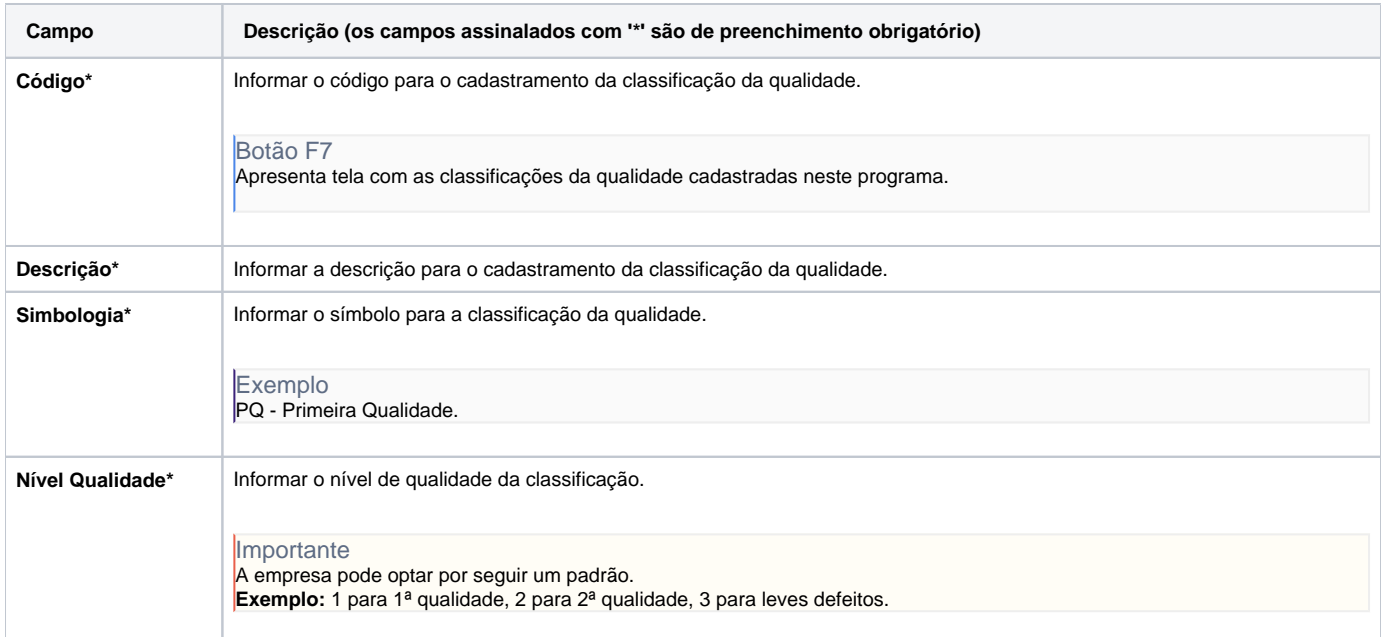

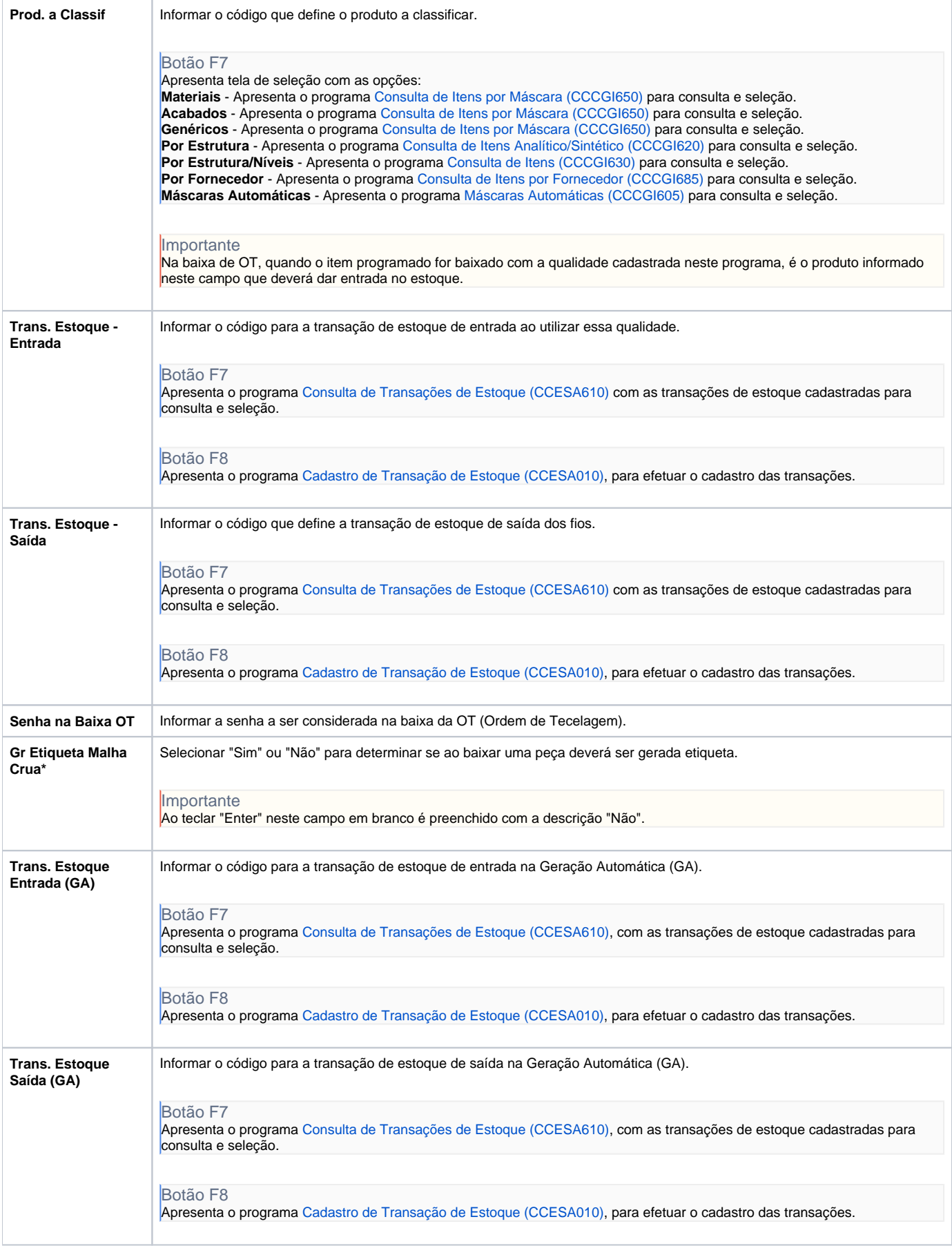

#### Atenção

As descrições das principais funcionalidades do sistema estão disponíveis na documentação do [Consistem ERP Componentes.](http://centraldeajuda.consistem.com.br/pages/viewpage.action?pageId=56295436) A utilização incorreta deste programa pode ocasionar problemas no funcionamento do sistema e nas integrações entre módulos.

## Exportar PDF

Esse conteúdo foi útil?

Sim Não